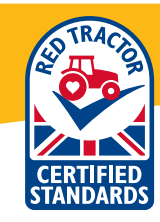

## HOw to create a print at home PDF grain passport

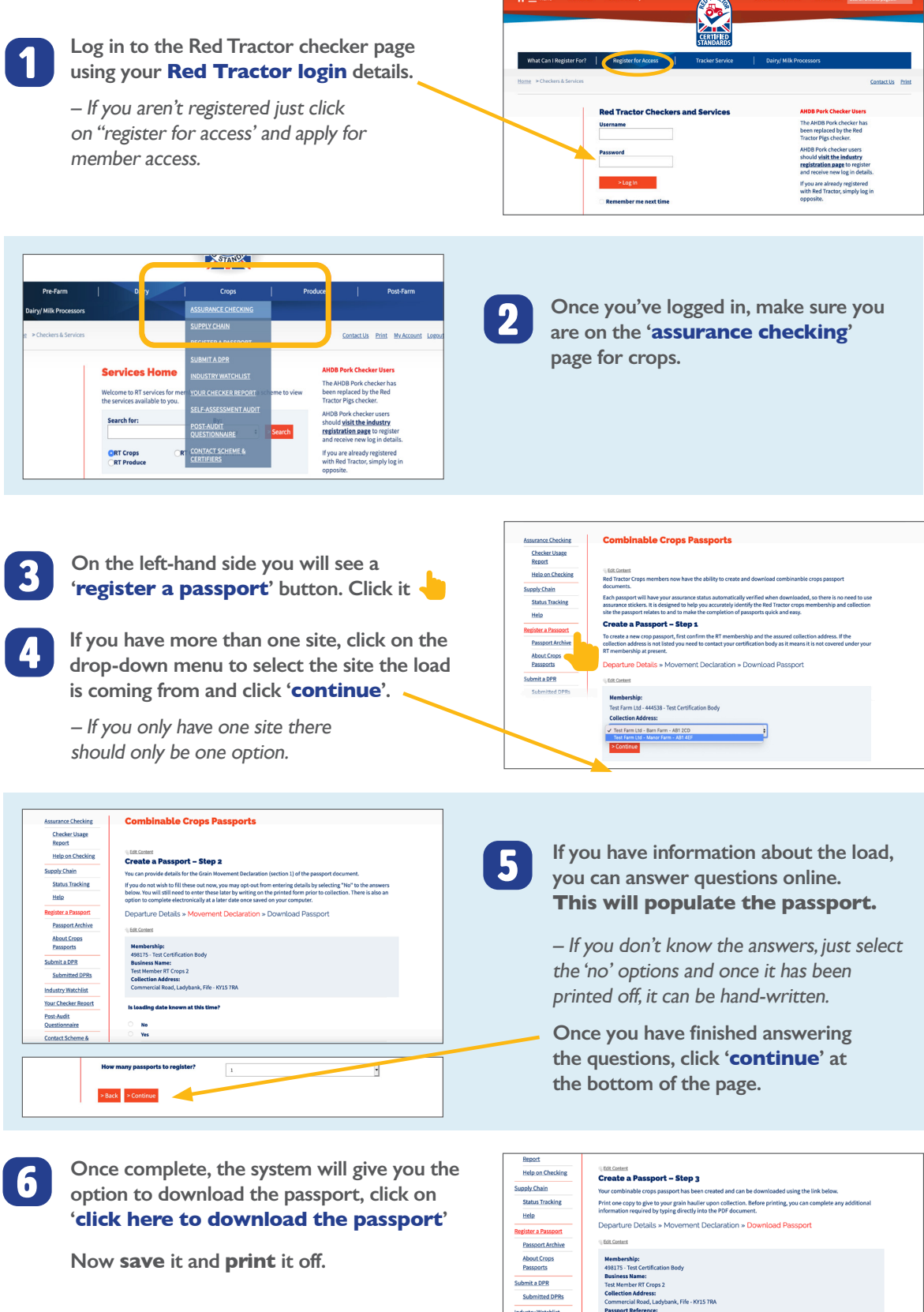

Post-Audit<br>Questionnaire

**Contact Scheme &**<br>Certifiers Red Tractor

Click here to download the pas

**This is not an electronic passport, so you will need to print it off and send it with the load.**